**Il nuovo intervallometro NW-880 è un ottimo strumento per il time lapse e il controllo remoto. Questa guida tradotta in lingua italiania vi aiuterà a scoprire tutti i comandi per utilizzare correttamente ogni modalità prevista da questo ottimo strumento fotografico.**

32

 $\circ$ 

 $\circ$ 

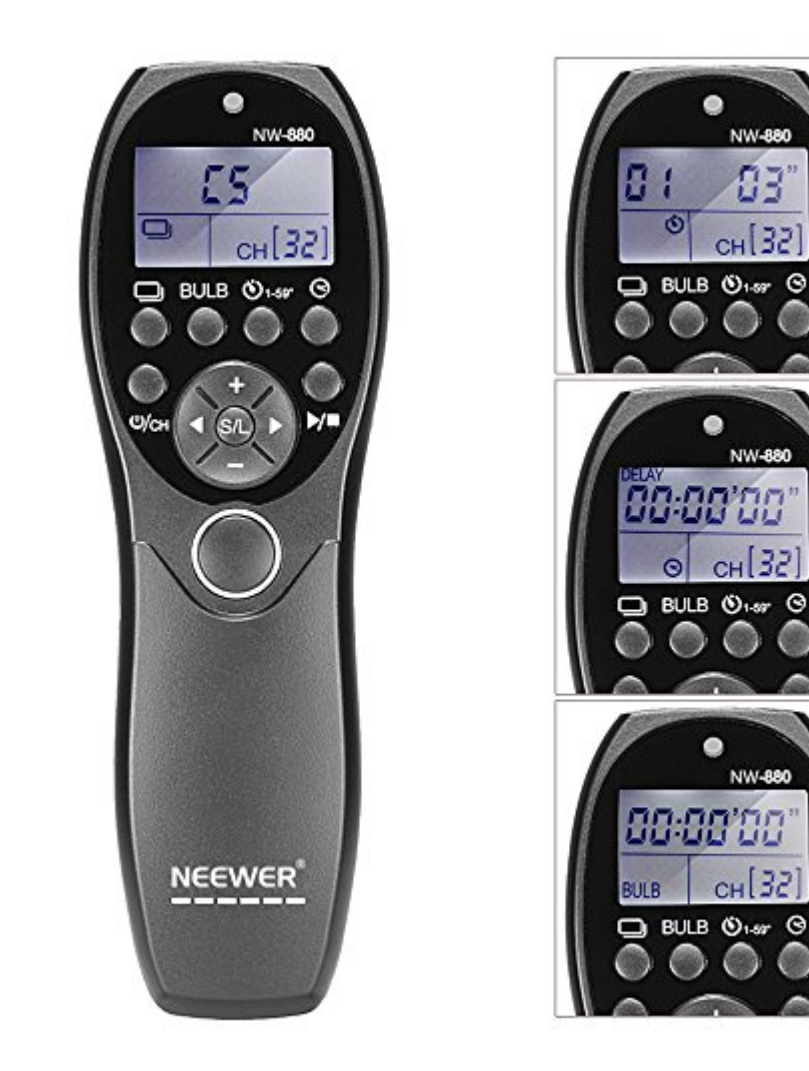

Manuale liberamente tradotto in italiano in febbraio 2018 da Paolo Garbin, con LibreOffice ver. 6.0.1. Opera distribuita con licenza Crative Commons BY-NC-SA-IT 2018 Sito: [www.paolettopn.it](https://www.paolettopn.it/)

**Il nuovo intervallometro NW-880 è un ottimo strumento per il time lapse e il controllo remoto. Questa guida vi aiuterà a scoprire tutti i comandi per utilizzare correttamente ogni modalità.**

### **Pulsanti**

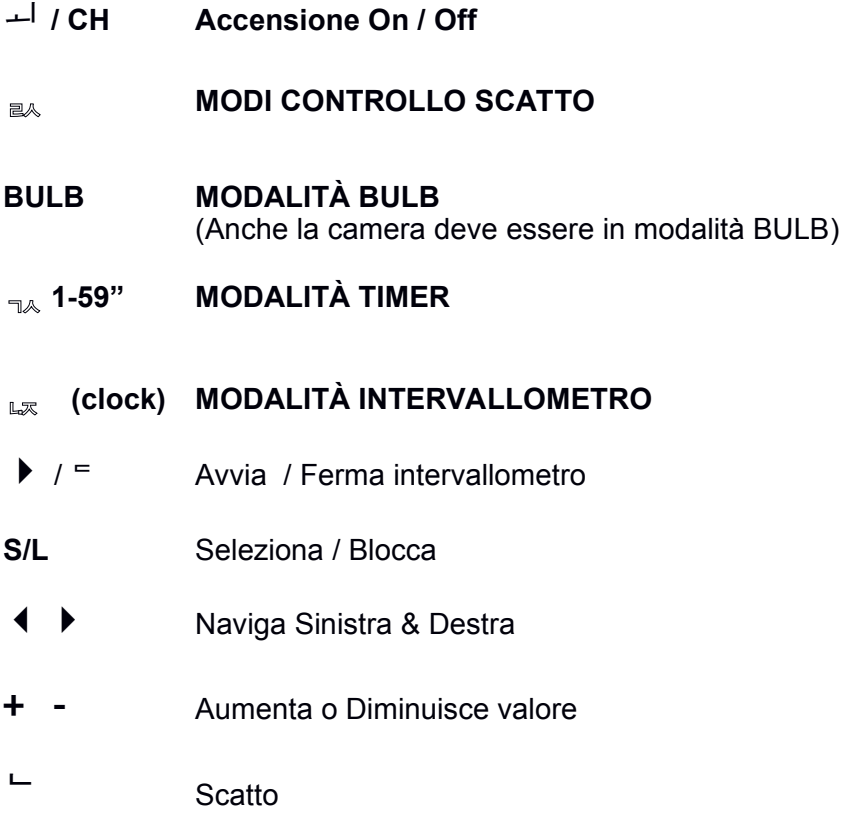

#### **Controllo Modi :**

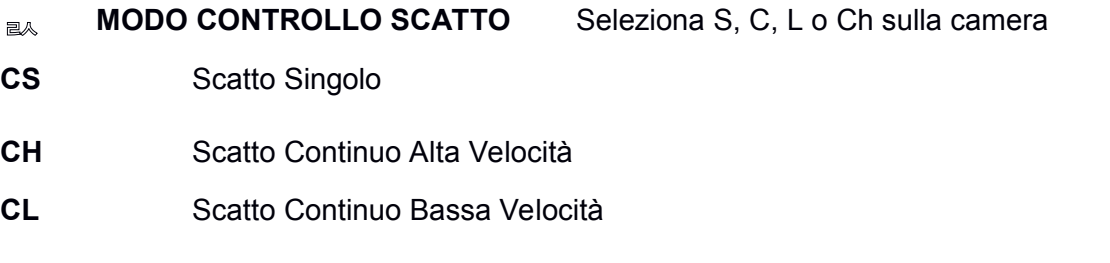

Per cambiare modi tra CS, CH, e CL

- 1. Premere S/L fino a vedere **Shutter Control Mode.** Il modo corrente "lampeggia" sul LCD
- 2. Premere il pulsante **+** o **-** per scegliere tra i modi CS, CH, e CL. Selezionare il nuovo modo.

3. Premere ancora S/L per impostare il nuovo Controllo di Scatto

## **BULB MODALITÀ BULB** (Anche la camera DEVE essere impostata su BULB)

Per usare la modalità BULB

- 1. Premere il pulsante  $\overline{a}$  per avviare il timer BULB. Il tempo sul LCD aumenterà (Ore : Minuti : Secondi ") L'esposizione si **APRE**.
- 2. Premere ancora il pulsante  $\overline{P}$  Per fermare il timer BULB. Il tempo sul LCD si arresterà. L'esposizione si **CHIUDE**.

# **1-59" MODALITÀ TIMER RITARDO**

Il Ritardo può essere impostato da 1 a 59 secondi ( " ). Il numero alla sinistra indica il numero di foto rimaste da fare fino a che il tempo arriverà a zero. Ottima soluzione per il Bracketing o il Time Delayed Burst Shots. Assicuratevi che la camera sia su Scatto Singolo e **NON** sia rimasta su Bulb.

- 1. Premere S/L fino a vedere **Delay Timer Mode.** L'attuale tempo di ritardo "lampeggia" sul LCD
- 2. Premere il pulsante **+** o **-** per impostare il nuovo Tempo di Ritardo.
- 3. Premere il pulsante  $\triangleleft$  per spostarsi sul contatore degli scatti.
- 4. Premere il pulsante **+** or **-** per cambiare il numero degli scatti.
- 5. Premere ancora S/L per salvare le nuove impostazioni.
- 6. Premere il pulsante  $\overline{a}$  per avviare il timer in countdown. L'indicatore del timer lampeggerà. Quando il timer arriverà a zero, si avrà lo scatto e verrà scalato il contatore scatti fino a quando arriverà a zero. Al termine, l' LCD ritornerà ad indicare i dati salvati nelle impostazioni.

#### **(clock) MODO INTERVALLOMETRO**

L'indicatore sul LCD visualizza, in sequenza, i seguenti parametri di configurazione

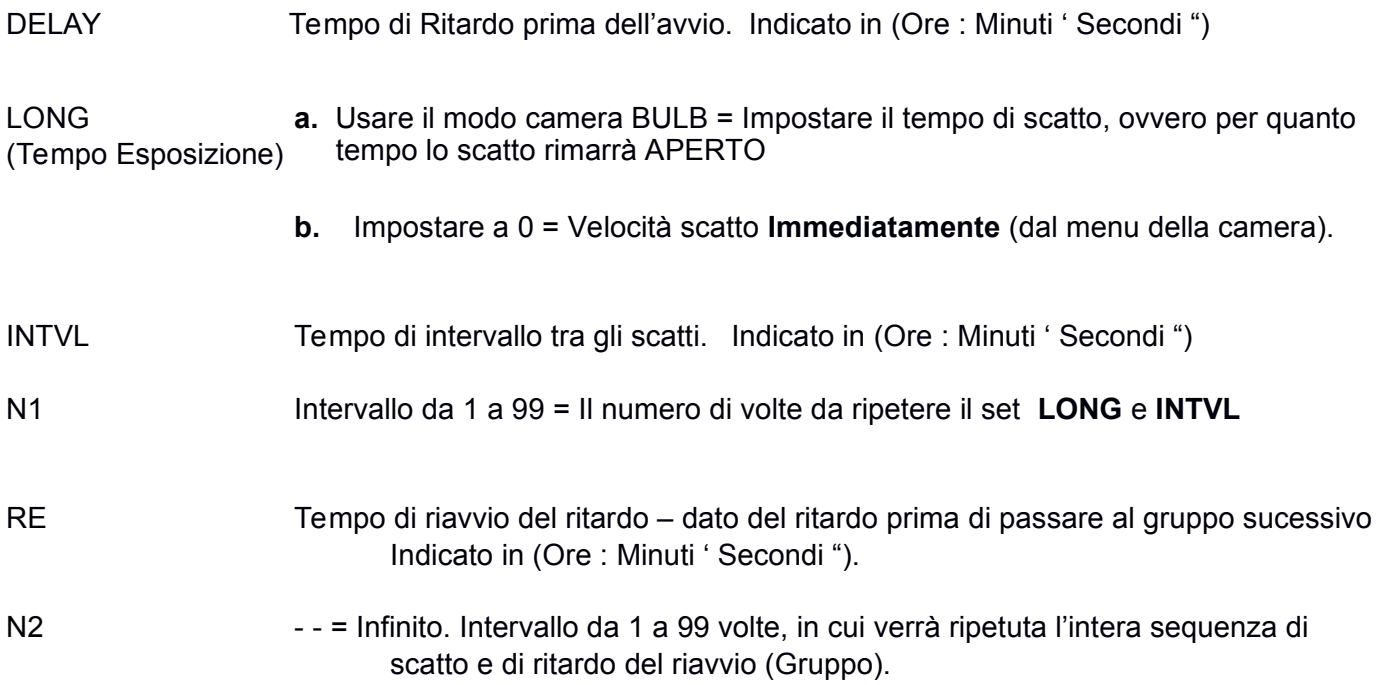

Per modificare le impostazioni dell'intervallometro

- 1. Premere S/L fino a vedere **DELAY.** Impostare il tempo di ritardo in H: M: S. Premere S/L fino ad impostare il dato.
- 2. Premere il pulsante  $\triangleright$  per muoversi dentro i parametri **LONG**. Premere S/L per modificare. Impostare il tempo di scatto in H: M: S, (camera in BULB mode) o lasciare a zero per usare Il tempo di scatto della camera. Premere S/L fino a impostare il dato.
- 3. Premere il pulsante  $\triangleright$  per muoversi dentro i parametri **INTVL.** Premere S/L per modificare. Impostare il tempo tra gli scatti in H: M: S. Premere S/L fino a impostare il dato.
- 4. Premere il pulsante  $\triangleright$  per muoversi dentro i parametri **N1**. Premere S/L per modificare. Impostare il numero di volte che si desidera scattare usando i precedenti parametri. Premere S/L fino a impostare il dato.
- 5. Premere il pulsante  $\triangleright$  per muoversi dentro i parametri **RE**. Premere S/L per modificare. Impostare il tempo dell'avvio del successivo GROUP di scatti. Premere S/L fino a impostare il dato.
- 6. Premere il pulsante  $\triangleright$  per muoversi dentro i parametri **N2.** Premere S/L per modificare. Impostare il numero di volte che si desidera ripetere l'itera sequenza. Press S/L again to accept.
- 7. Premere il pulsante  $\blacktriangleright$ / $=$   $\blacktriangleright$  per Avviare / Fermare l'intervallometro.

## S/L **Selezione / Blocco**

Premere e **MANTENERE PREMUTO** S/L per bloccare le configurazioni dell'intervallometro. Premere e **MANTENERE PREMUTO** S/L ancora per sbloccare.

#### **Prova la seguente configurazione per capire meglio l'uso dell'intervallometro**

#### **Esempio di configurazione:**

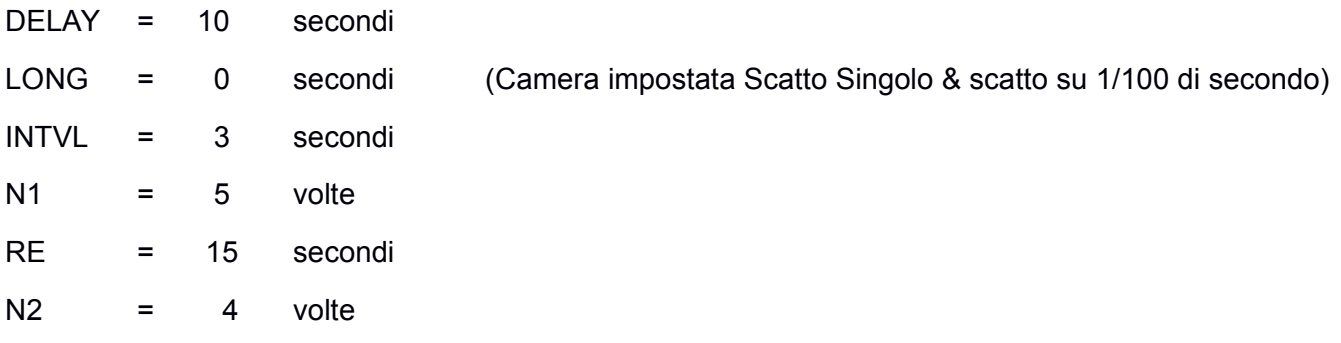

- **1. Premere il pulsante** ▶**/ per Avviare l'intervallometro**
- 2. Dopo 10 secondi (**DELAY**), avviene lo scatto con il tempo (**LONG)**, attende 3 secondi (**INTVL**), scatta ancora, e continua ad usare questo modo per 5 volte (**N1**).
- 3. Dopo 15 secondi di ritardo (**RE)**, ripete questa sequenza (uno scatto ogni 3 secondi, 5 volte, attendendo 15 secondi) e si arresta dopo 4 volte (**N2**).

Steve Fassio ha creato questa guida in inglese dopo aver visto il canale YouTube di Joe's Photo & Video

https://www.youtube.com/watch?v=rhe3JvYqg1o

Grazie a Joe @ EXODISTPHOTO.COM per la fantastica spegazione di questo ottima apparecchiatura. Per ogni domanda, potete contattare Steve Fassio all'indirizzo: sjfassio@gmail.com

Steve Fassio Brownsville, Oregon, USA

Liberamente tradotta in italiano in febbraio 2018 da Paolo Garbin, con LibreOffice. Opera distribuita con licenza Crative Commons BY-NC-SA-IT 2018

Potete contattarmi all'indirizzo: [paolo@paolettopn.it](mailto:paolo@paolettopn.it) [www.paolettopn.it](https://www.paolettopn.it/)